Załącznik - formularz ofertowy

### **Burmistrz**

## **Miasta Działdowo**

## OFERTA

# na dostawę zestawów komputerów, laptopów, drukarek, skanera oraz licencji oprogramowania dla Urzędu Miasta Działdowo

# Nazwa i adres WYKONAWCY:

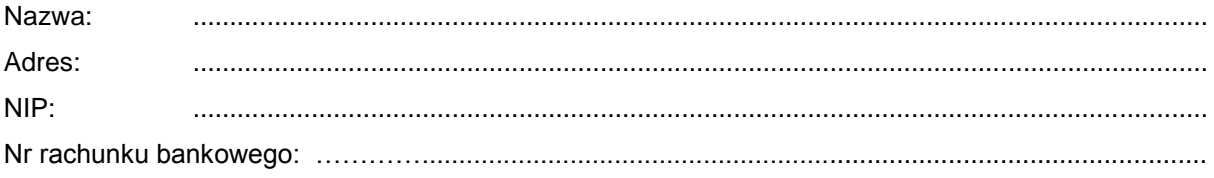

### Oferuję wykonanie przedmiotu zamówienia,

#### zgodnie z załączonym wyszczególnieniem, za łączną cenę:

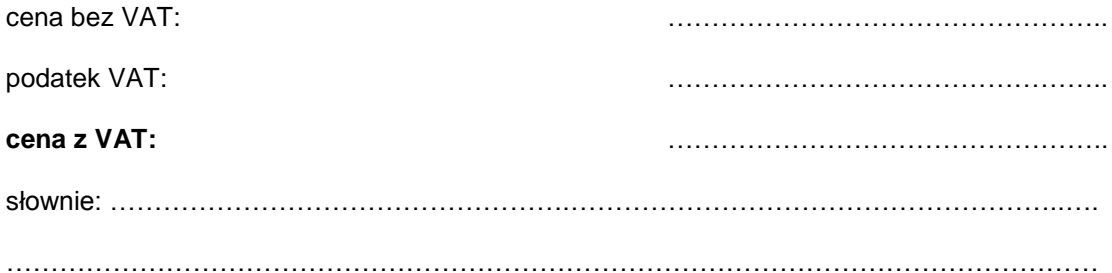

Oświadczam, że zapoznałem/am się z przedmiotem zamówienia i jego warunkami i nie wnoszę do nich zastrzeżeń

#### Załączniki:

pieczęć i podpis osoby uprawnionej

# **Wyszczególnienie przedmiotu zamówienia**

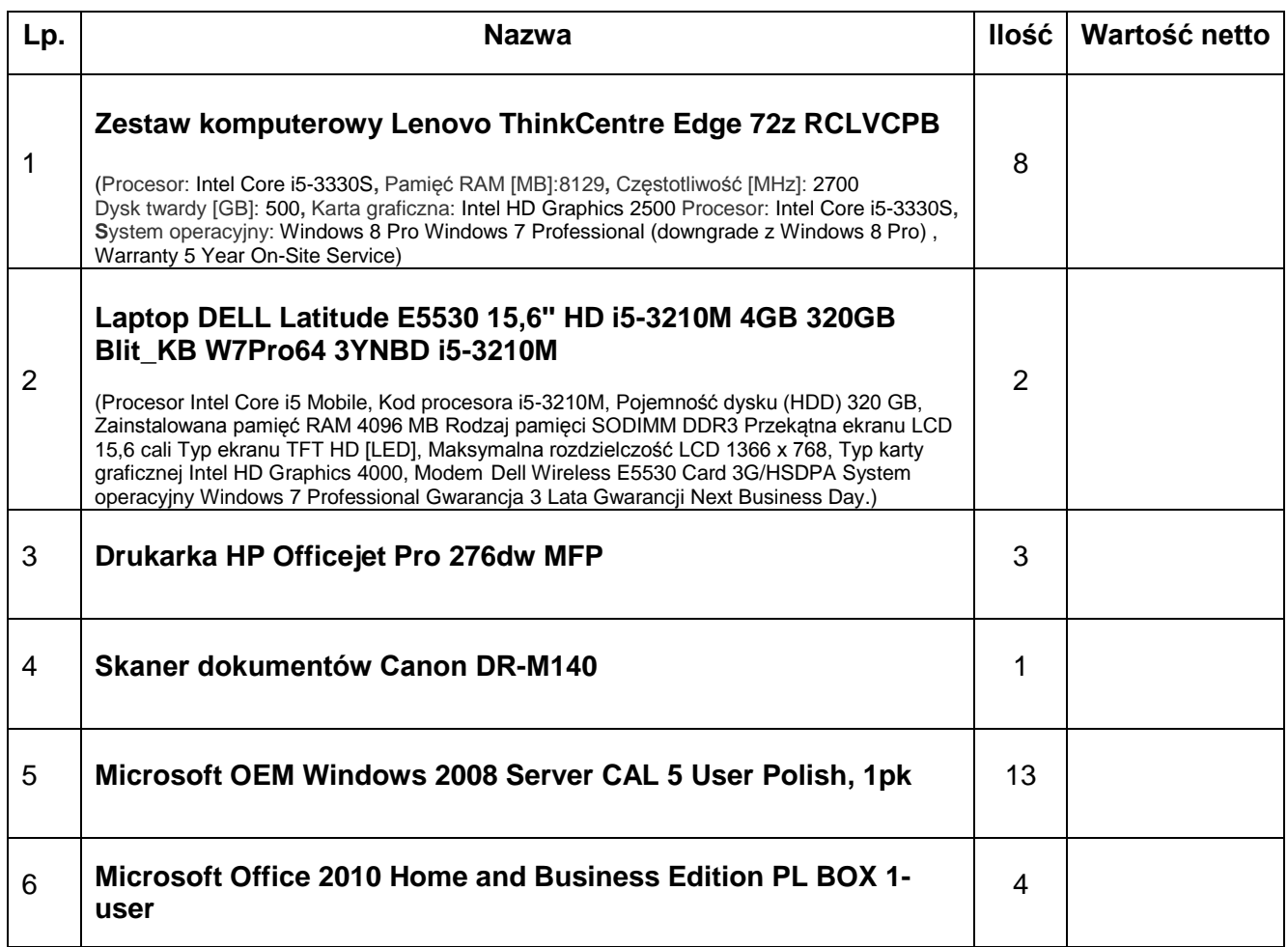

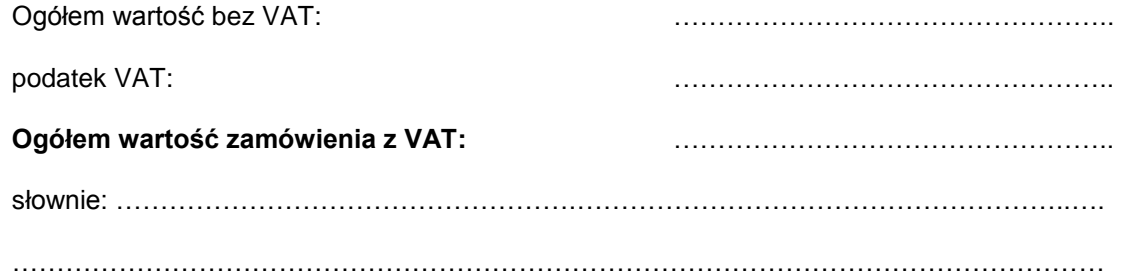

................................ dnia................................... …………....................................................

pieczęć i podpis osoby uprawnionej